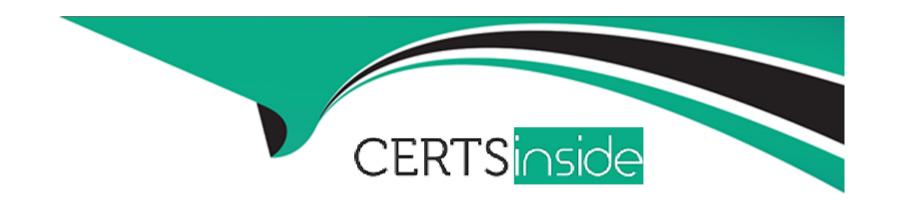

# Free Questions for PAM-SEN by certsinside

Shared by Pittman on 13-09-2022

For More Free Questions and Preparation Resources

**Check the Links on Last Page** 

## **Question 1**

**Question Type:** MultipleChoice

Which keys are required to be present in order to start the PrivateArk Server Service? Select all that apply.

#### **Options:**

- A- Server Key
- **B-** Recovery Public Key
- **C-** Recovery Private Key
- D- Safe Key

#### **Answer:**

Α

## **Question 2**

**Question Type:** MultipleChoice

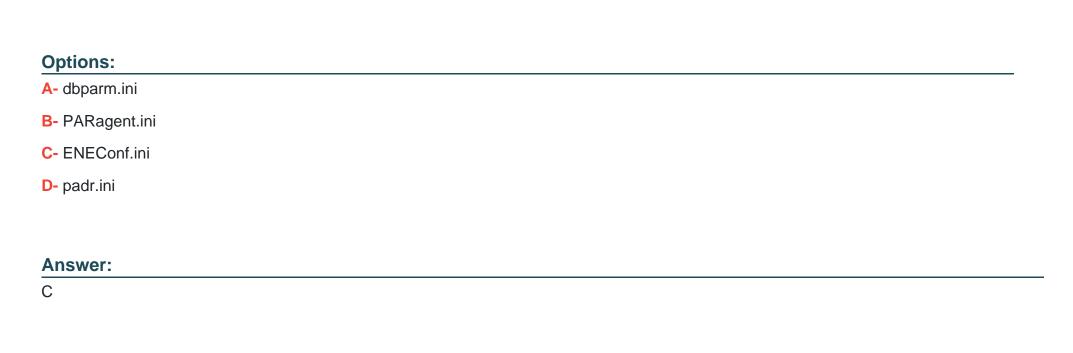

Which file would you modify to configure your Vault Server to forward Activity Logs to a SIEM or SYSLOG server?

## **Question 3**

**Question Type:** MultipleChoice

The Remote Desktop Services role must be property licensed by Microsoft.

#### **Options:**

A- TRUE

**B-** FALSE

#### **Answer:**

Α

## **Question 4**

#### **Question Type:** MultipleChoice

Which of the following are secure options for storing the contents of the Operator CD, while still allowing the contents to be accessible upon a planned Vault restart? Choose all that apply

#### **Options:**

- A- Store the CD in a physical safe and mount the CD every time vault maintenance is performed.
- B- Copy the contents of the CD to the System Safe on the vault
- C- Copy the contents of the CD to a folder on the vault server and secure it with NTFS permissions.

| Store the server key in a Hardware Security Module.                                      |
|------------------------------------------------------------------------------------------|
| Store the server key in the Provider cache                                               |
|                                                                                          |
| nswer:                                                                                   |
| , D                                                                                      |
|                                                                                          |
| uestion 5                                                                                |
| stion Type: MultipleChoice                                                               |
|                                                                                          |
| ne PrivateArk clients allows a user to view the contents of the vault like a filesystem. |
|                                                                                          |
|                                                                                          |
| ptions:                                                                                  |
| - TRUE                                                                                   |
| - FALSE                                                                                  |
|                                                                                          |
| nswer:                                                                                   |
|                                                                                          |
|                                                                                          |
|                                                                                          |

## **Question 6**

#### **Question Type:** MultipleChoice

Which of the following are secure options for storing the contents of the Operator CD, while still allowing the contents to be accessible upon a planned Vault restart? Choose all that apply

#### **Options:**

- A- Store the CD in a physical safe and mount the CD every time vault maintenance is performed.
- B- Copy the contents of the CD to the System Safe on the vault
- C- Copy the contents of the CD to a folder on the vault server and secure it with NTFS permissions.
- D- Store the server key in a Hardware Security Module.
- E- Store the server key in the Provider cache

#### **Answer:**

C, D

## **Question 7**

| Question Type: MultipleChoice                                                                                   |
|----------------------------------------------------------------------------------------------------|
| Which file would you modify to configure your Vault Server to forward Activity Logs to a SIEM or SYSLOG server? |
| Options:                                                                                                    |
| A- dbparm.ini                                                                                                   |
| B- PARagent.ini                                                                                                 |
| C- ENEConf.ini                                                                                                  |
| D- padr.ini                                                                                                    |
|                                                                                                    |
| Answer:                                                                                                    |
| С                                                                                                    |

## **Question 8**

**Question Type:** MultipleChoice

The Remote Desktop Services role must be property licensed by Microsoft.

| Options:                                                                                  |  |
|-------------------------------------------------------------------------------------------|--|
| A- TRUE                                                                                   |  |
| B- FALSE                                                                                  |  |
|                                                                                           |  |
| Answer:                                                                                   |  |
| A                                                                                         |  |
|                                                                                           |  |
| Question 9                                                                                |  |
| Question Type: MultipleChoice                                                             |  |
| The PrivateArk clients allows a user to view the contents of the vault like a filesystem. |  |
| Options:                                                                                  |  |
| A- TRUE                                                                                   |  |
| B- FALSE                                                                                  |  |
|                                                                                           |  |
| Answer:                                                                                   |  |
| Answer:                                                                                   |  |

### **To Get Premium Files for PAM-SEN Visit**

https://www.p2pexams.com/products/pam-sen

### **For More Free Questions Visit**

https://www.p2pexams.com/cyberark/pdf/pam-sen

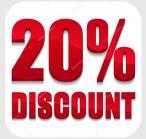